Université Batna -2- Institut Science de la Terre Département Géologie Année universitaire : 2020/2021 Semestre : 01 2émé Année Master hydrogéologie Module : Statistique

### Examine

#### Exercice 1

Une série de précipitations ont été prélevées entre 2010 jusqu'au 2019 au niveau d'une station pluviométrique.

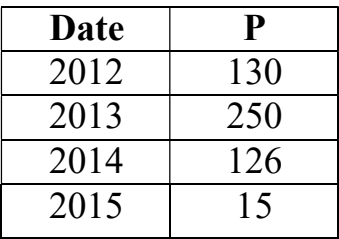

#### Calculez

1- la moyenne, l'écart type et le Cv

2- la valeur des pluies humides décennale (T=10), centennales(T=100)

3- Estimez la période de retour de la pluie de l'année 2013 pour un degré de risque  $\alpha = 5$ .

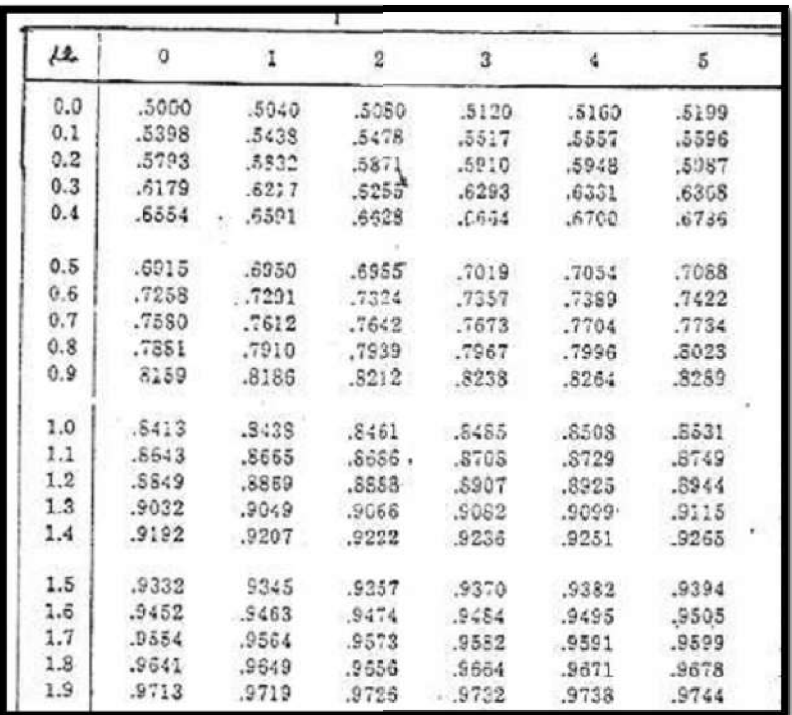

# Exercice 2

La gérante d'un commerce veut évaluer l'impact des frais déboursés en publicité par mois (représentées par une variable X exprimée en milliers d'euros) sur le chiffre d'affaires mensuel (représentée par une variable Y exprimée en milliers d'euros). On aimerait évaluer dans quelle mesure une modification du budget publicitaire mensuel affecterait le chiffre d'affaires mensuel. On a donc recueilli sur une période de 5 mois les données du tableau ci-dessous.

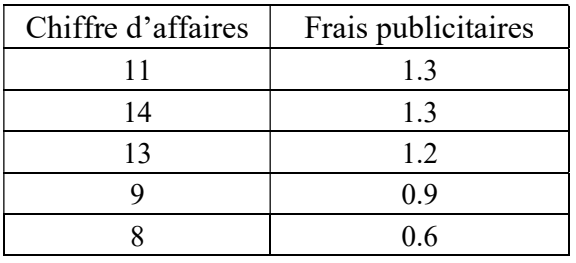

- 1. Tracer le nuage de point. commenter
- 2. Déterminer l'équation de régression linière (a et b)
- 3. Calculer le coefficient de corrélation
- 4. Tester la significativité de la corrélation au risque 10%.

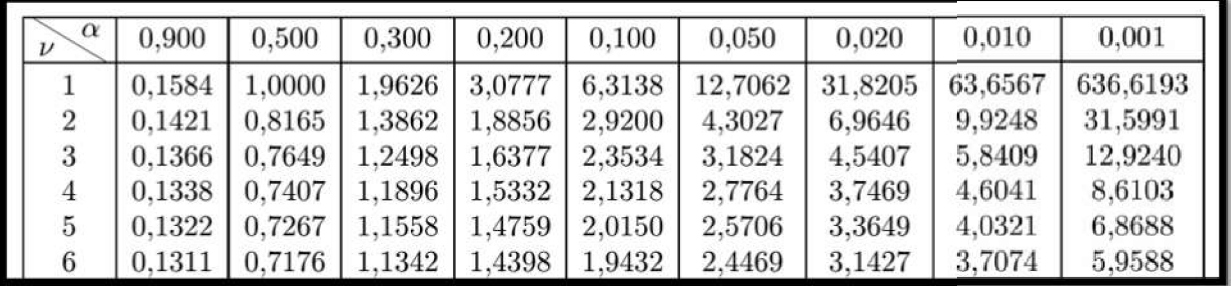

# Correction d'exercice 01 :

1- Calculez la moyenne, l'écart type et le Cv

4pts

 $P_{\text{mov}} = 130.25$  mm

 $P_{moy} = \frac{\sum P_i}{n}$ 

Ecart type= 95.98

 $CV = 0.73$ 

2. Valeur des pluies humides décennale (T=10), centennales(T=100)

3pts

3pts

P<sub>f=0.1</sub>= P<sub>T=10ans</sub>= P<sub>mov</sub> + U<sub>f=0.1</sub> 
$$
\sigma
$$
 = 130.25+1.28\*95.98= 253.10 mm  
\nP<sub>f=0.01</sub>= P<sub>T=100ans</sub>= P<sub>mov</sub> + U<sub>f=0.01</sub>  $\sigma$  = 130.25+2.32\*95.98= 352.92 mm  
\n**3. Estimatez la période de retour de la pluie de l'année 2013**  
\n1. P (2013) =250  
\n2. P = P<sub>mov</sub>+ U<sub>f</sub>  $\sigma$  done U<sub>f</sub> = (P-P<sub>mov</sub>) /  $\sigma$   
\nU<sub>f</sub> = (250-130.25)/95.98 = 1.247  
\n**3. Selon le tableau de loi normal**:  
\n**U<sub>f</sub>** = **1.247 f(x)** = **0.8944**

Donc:  $f(x) = 1-1/T$  T=  $1/(1-f(x))$ 

 $T= 10$  ans

### Correction d'exercice 02

#### 1. Tracer le nuage de point. commenter

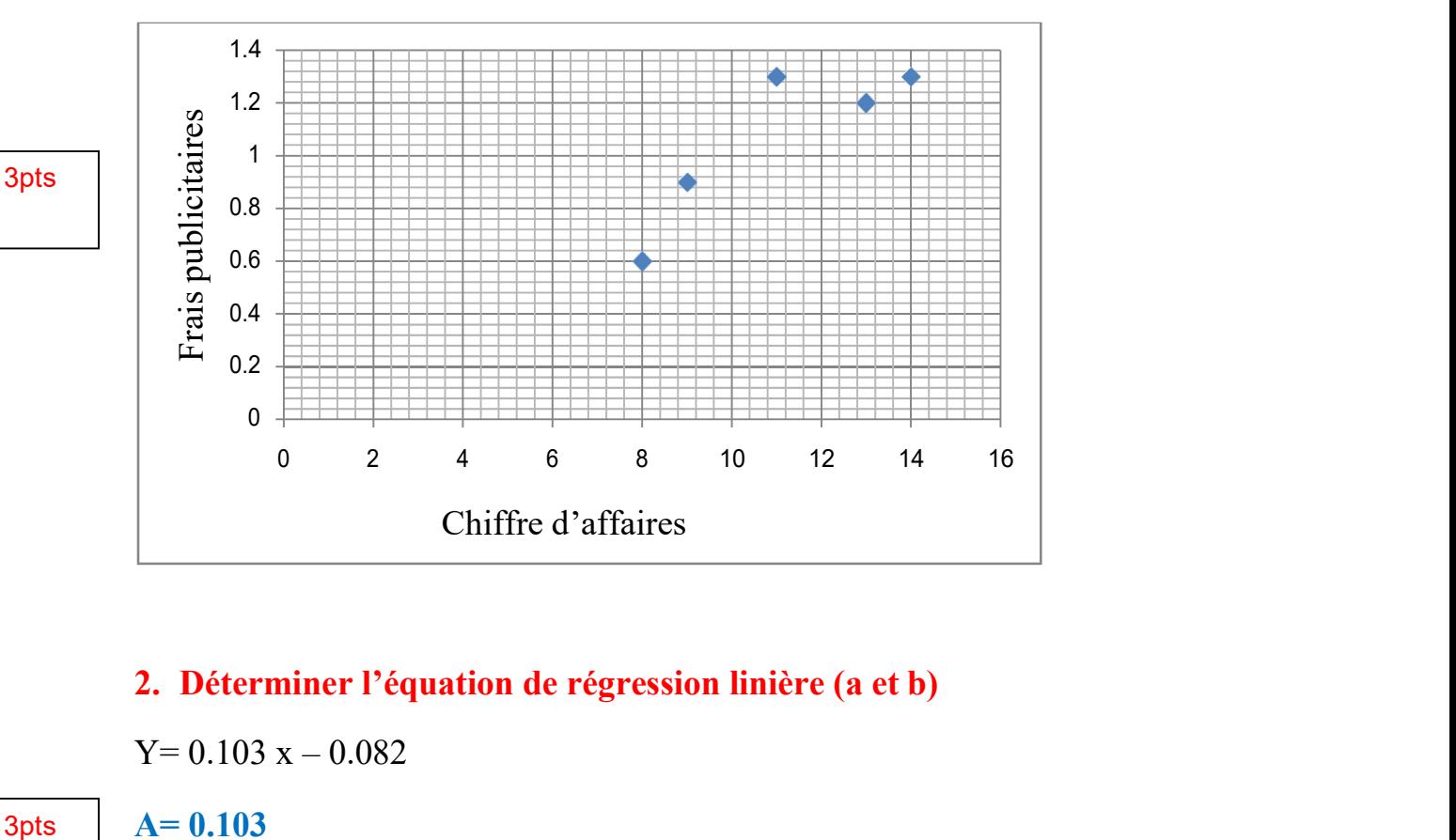

## 2. Déterminer l'équation de régression linière (a et b)

 $Y= 0.103 x - 0.082$ 

 $A= 0.103$ 

 $B = -0.082$ 

2pts

2pts

# 3. Calculer le coefficient de corrélation

 $R = 0.868$ 

4. Tester la significativité de la corrélation au risque 5%.  $H0 = 0$   $r = 0$ Pour  $DDL = n-2 = 5-2 = 3$  et le risque =  $10\%$ 

Selon le tableau :

$$
t=2.353
$$

La statistique de test ou t <sub>calculé</sub> vaut :

 $t = \frac{r\sqrt{n-2}}{\sqrt{1-r^2}}$ 

 $T= 3.027$  $T_{\text{calculé}=3.027>2.353}$ 

## Donc

Rejet de H0, Il existe donc bien une corrélation linéaire positive entre chiffre d'affaires et frais publicitaires.

| $\alpha$<br>$\boldsymbol{\nu}$ | 0.900  | 0,500  | 0.300  | 0,200  | 0.100   | 0.050   | 0.020   | 0.010   | 0.001    |
|--------------------------------|--------|--------|--------|--------|---------|---------|---------|---------|----------|
|                                | 0.1584 | 1.0000 | 1.9626 | 3.0777 | 6,3138  | 12,7062 | 31,8205 | 63,6567 | 636,6193 |
| $\overline{2}$                 | 0.1421 | 0.8165 | .3862  | 1,8856 | 2,9200  | 4,3027  | 6,9646  | 9,9248  | 31,5991  |
| 3                              | 0.1366 | 0.7649 | .2498  | 1,6377 | (2,353) | 3.1824  | 4,5407  | 5,8409  | 12,9240  |
| 4                              | 0.1338 | 0.7407 | 1,1896 | 1,5332 | 2,1318  | 2,7764  | 3,7469  | 4,6041  | 8,6103   |
| 5                              | 0,1322 | 0.7267 | 1,1558 | 1,4759 | 2,0150  | 2,5706  | 3,3649  | 4,0321  | 6,8688   |
| 6                              | 0,1311 | 0.7176 | .1342  | 1,4398 | 1,9432  | 2,4469  | 3,1427  | 3,7074  | 5,9588   |